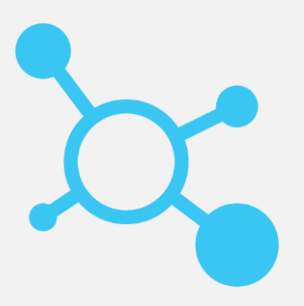

# **CONFIGURE ONE**

Efficiently configure, price, and quote products directly from opportunities in Saleforce

## Salesforce Integration

Configure One provides seamless CPQ integration for Salesforce. Leverage the power of Configure One's configurations, quotes, and pricing features for Salesforce CRM. Our integration ties directly into the Salesforce interface for opportunities and Salesforce customer information is sent to Configure One to automatically populate quote data.

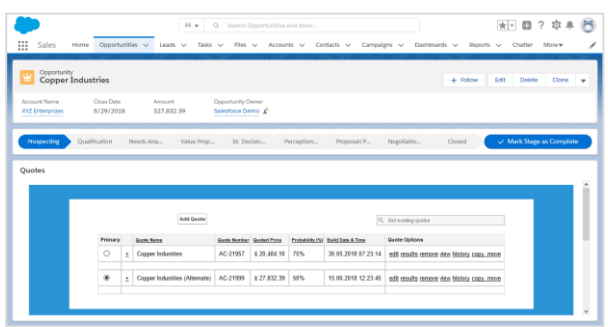

**Configure One, Inc.** is a developer of enterprise CPQ software for quoting and selling configurable products and services. Configure One offers standard and advanced CPQ functionality that spans the entirety of the quote-to-production process.

Learn more at configureone.com

#### **Complete CPQ Solution**

Configure One's entire configure-price-quote workflow can be accessed from Salesforce. Configure fully priced products and create Configure One quotes from an opportunity in Salesforce.

#### **Seamless Quoting**

Create quotes using Configure One's expansive quoting and pricing features to generate proposal documents. Any data entered for a quote in Configure One synchronizes to update the opportunity in Salesforce.

#### **Product Configuration**

Configured products are sent to Salesforce and added as revenue items on an opportunity or quote. Any unique items created for the configuration are also sent to Salesforce for future use.

#### **Customer Dataflows**

No need for dual-entry; customer account and contact data information is automatically imported to Configure One from Salesforce and used to populate quotes.

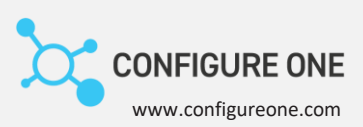

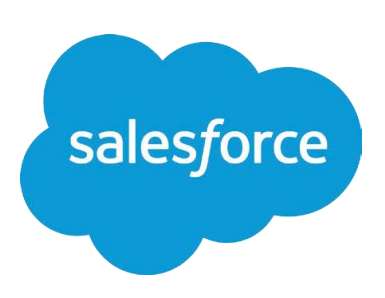

### Integrated Workflow

Users can access the Configure One quoting interface directly within the Opportunity form in Salesforce. When they create a new quote, customer account and contact information from the Salesforce opportunity are imported to the quote in Configure One.

From the Configure One quoting interface, users can create new product configurations and add line items to the quote. After all of the line items are added, Configure One can generate a new quote proposal document.

Quote documents and line items from the Configure One quote are passed to the opportunity in Salesforce. Any new or unique product configurations are saved as products in Salesforce and added to the opportunity. If the same product configuration has been used before, the existing product from Salesforce is added to the opportunity.

#### **Compatibility**

Configure One's integration utilizes the Salesforce Lightning Experience and supports the following Salesforce versions:

- Salesforce Professional Edition (Products feature enabled)
- Salesforce Enterprise Edition
- Salesforce Unlimited Edition

**Configure One** is a leading provider of web-based product configurator and CPQ (configure price quote) software. Configure One has enabled both large and small companies to increase revenues and decrease costs by automating the way they sell and process orders for configurable, multi-option, and customizable products.

United States: info@configureone.com Phone: +1 800 798 2802 United Kingdom: infoeurope@configureone.com Phone: +44 (0) 1279 311420

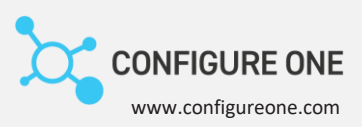